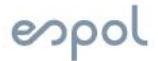

## ESCUELA SUPERIOR POLITÉCNICA DEL LITORAL FACULTAD DE INGENIERÍA EN ELECTRICIDAD Y COMPUTACIÓN

## **PROGRAMACIÓN DE SISTEMAS TELEMÁTICOS**

SEGUNDA EVALUACIÓN - I TÉRMINO 2019

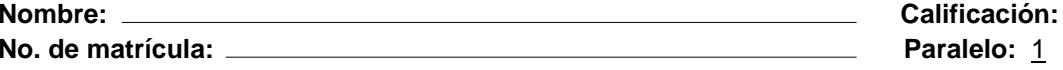

1. Describa las herramientas que tiene una aplicación móvil para almacenar información y consultar datos estructurados. **(5 puntos)**

2. ¿Qué tipos de conflictos pueden ocurrir durante el manejo y creación de ramas en Github?. **(10 puntos)**

3. ¿En qué casos usaría dependencias y en qué ruta son declaradas?. **(5 puntos)**

4. La empresa Adita S.A. ha iniciado el proyecto de análisis de datos climáticos sensados en las zonas de la Costa del Ecuador durante el año 2019. Dichos datos son transmitidos por módulos Wi-Fi y plataformas de prototipado como Arduino. Determine los inconvenientes que se presentan en la integración de hardware y software para prototipado en el desarrollo de aplicaciones móviles. **(10 puntos)**

- 5. Indique el sistema operativo del cual depende Android para los servicios base del sistema como seguridad, gestión de memoria, gestión de procesos, pila de red y modelo de controladores. **(5 puntos)**
- 6. Describe las características del archivo AndroidManifest.xml. **(5 puntos)**
- 7. ¿Para qué usos se genera el archivo (\*.apk)?. **(5 puntos)**
- 8. Explique los tipos de cuadros de diálogo. **(10 puntos)**
- 9. ¿Cuáles son las configuraciones que se requieren para comunicar a una aplicación móvil con los servicios de red que se encuentran en la nube de Internet?. **(5 puntos)**

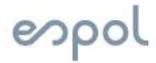

## ESCUELA SUPERIOR POLITÉCNICA DEL LITORAL FACULTAD DE INGENIERÍA EN ELECTRICIDAD Y COMPUTACIÓN

## **PROGRAMACIÓN DE SISTEMAS TELEMÁTICOS** SEGUNDA EVALUACIÓN - I TÉRMINO 2019

10. De acuerdo con el código XML y Java de una aplicación móvil de salud, identifique los errores y proponga una solución. **(40 puntos)**

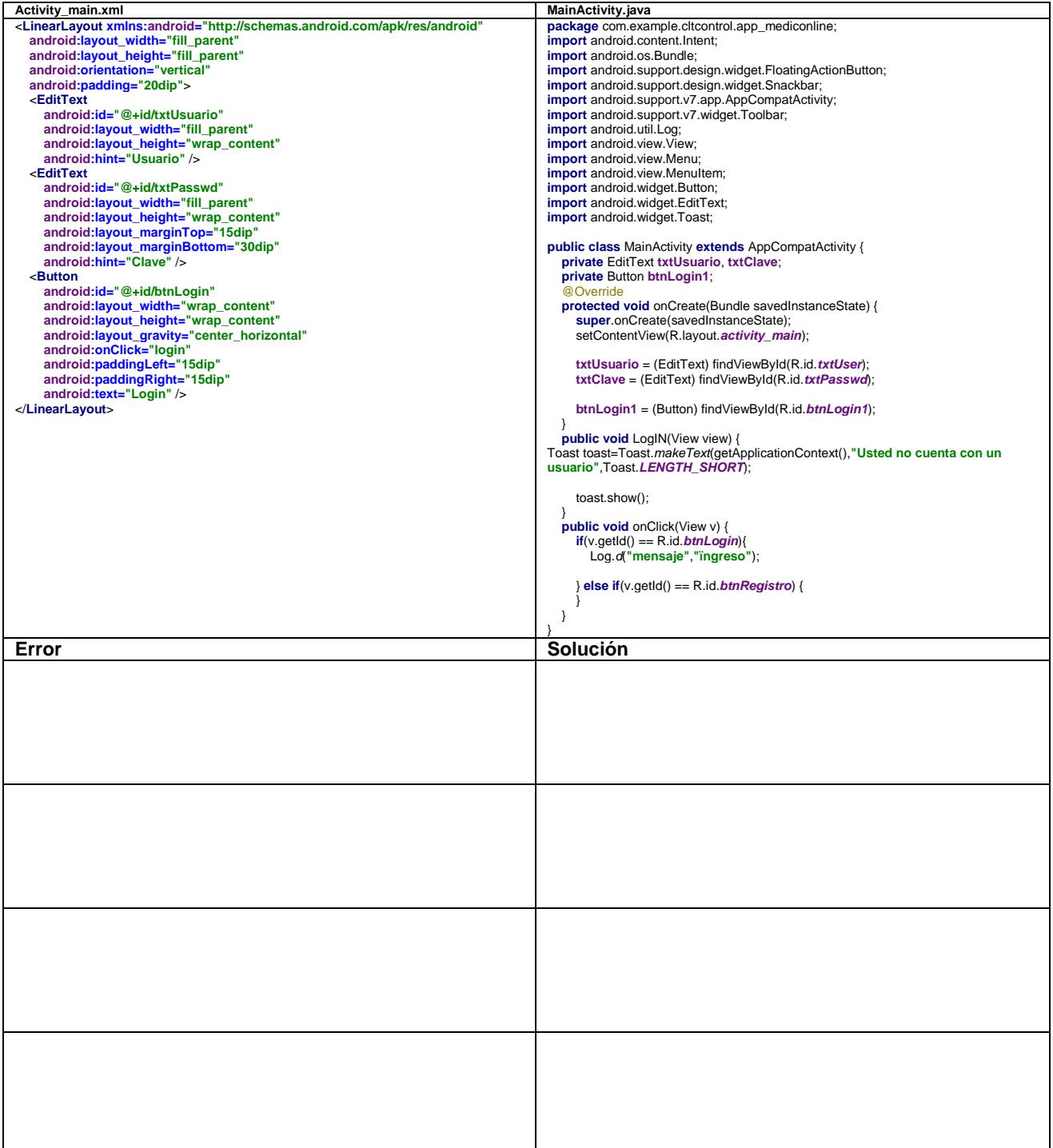